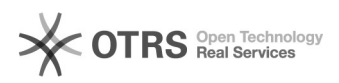

## Vouchers no FileSender via CAFe

## 26/04/2024 20:14:42

## **Imprimir artigo da FAQ**

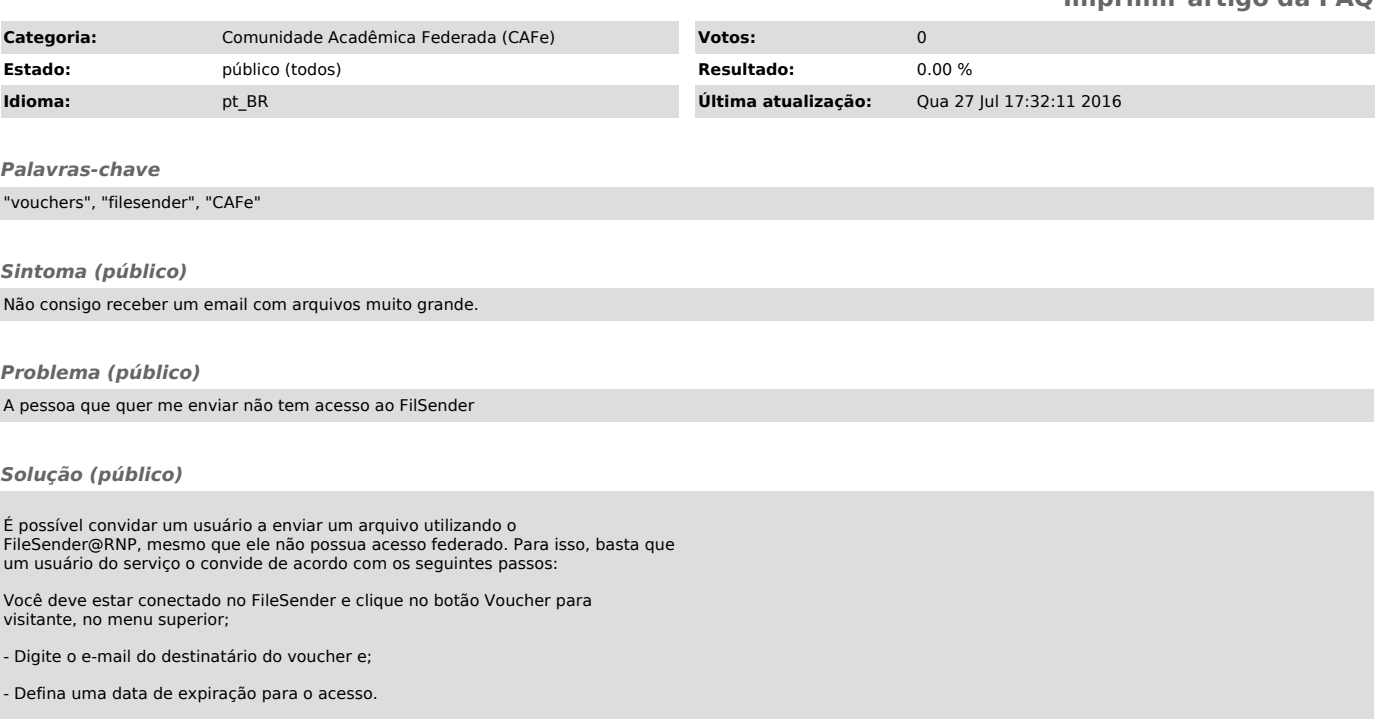

O destinatário receberá um e‐mail contendo o link para acesso ao sistema e poderá realizar a carga e envio de um arquivo uma única vez, como mostra imagem a seguir: